# **Tables Schryvers 2023 www.tablesschryvers.be**

## **10. Conversion d'un prix de vente (déduction faite du bouquet) de 1 euro en rente viagère mensuelle de durée limitée.**

Ce tableau vous permet de **convertir un prix de vente en une rente viagère mensuelle limitée à une durée de 10, 15 ou 20 ans**. Les coefficients de conversion sont calculés selon une méthode **actuarielle**, c'est-à-dire en supposant que le versement des mensualités est conditonné à la survie du rentier.

Utilisez de préférence ce tableau pour la vente en viager. Elle offre à l'acheteur la certitude que ses paiements cesseront au plus tard à une date bien définie. Au rentier, elle offre l'avantage d'un montant plus élevé qu'une rente sans limite de durée.

Les coefficients de ce tableau ne peuvent servir que lorsque la rente se calcule sur une tête, soit parce qu'il n'y a qu'un seul rentier, soit parce que les parties désirent faire le calcul en fonction de l'âge du conjoint à l'espérance de vie la plus longue ce qui n'est qu'approximativement exact. Le montant correct d'une rente réversible ne peut toutefois être calculé que par la méthode actuarielle. **Description**

Comme il est impossible de présenter dans un tableau les coefficients d'une rente sur deux têtes, nous avons développé pour ceux qui désirent effectuer un calcul plus exact, un tableur permettant de réaliser le calcul du coefficient sur la base de l'âge et du sexe de chacun des deux partenaires. Ce calcul mènera inévitablement à un résultat inférieur au calcul sur une seule tête. Si vous voulez avoir accès au calcul actuariel, cliquez dans le menu sur <Tableurs> et choisissez le tableur :

6. Vente en viager, calcul d'une rente viagère sur deux têtes.

A. Fixez le prix de vente moins le bouquet. (p.ex.100.000).

B. Notez dans le tableau ci-dessous le montant correspondant

- à l'âge du vendeur et

**Manuel 3** https://www.tafelsschryvers.be/manuels/?lang=fr

- au taux d'intérêt net (réel) auquel la somme à convertir pourrait être investie ou empruntée (p.ex. 0,00954 pour une femme de 77 ans, un taux d'intérêt de 4% et une durée maximum de 15 ans. La somme de 0,00954 euro représente la rente mensuelle correspondant à la somme à convertir de 1 euro).

**Mode d'emploi** C. Adaptez la valeur de 1 euro au prix de vente moins le bouquet (dans l'exemple : 0,00954 x 100.000 = 954).

D. Le résultat représente la rente viagère mensuelle correspondant au prix de vente moins le bouquet.

E. Si le vendeur continue à occuper le bien, déterminez la valeur locative nette mensuelle (p.ex. 2000/12 = 167).

F. Calculez la différence entre C et E (954 - 167 = 787). Le résultat représente le montant mensuel qui doit être payé lorsque le vendeur continue à occuper le bien.

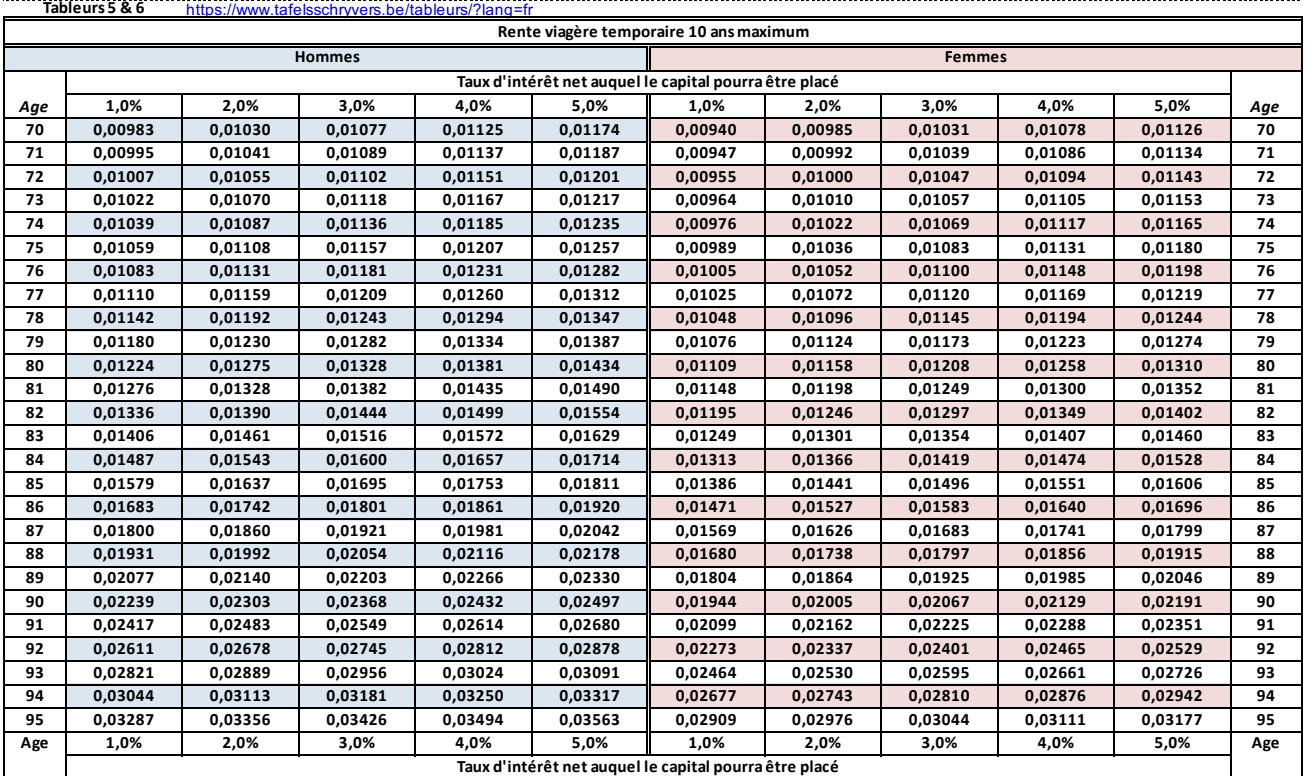

# **Tables Schryvers 2023 www.tablesschryvers.be**

## **10. Conversion d'un prix de vente (déduction faite du bouquet) de 1 euro en rente viagère mensuelle de durée limitée.**

Ce tableau vous permet de **convertir un prix de vente en une rente viagère mensuelle limitée à une durée de 10, 15 ou 20 ans**. Les coefficients de conversion sont calculés selon une méthode **actuarielle**, c'est-à-dire en supposant que le versement des mensualités est conditonné à la survie du rentier.

Utilisez de préférence ce tableau pour la vente en viager. Elle offre à l'acheteur la certitude que ses paiements cesseront au plus tard à une date bien définie. Au rentier, elle offre l'avantage d'un montant plus élevé qu'une rente sans limite de durée.

Les coefficients de ce tableau ne peuvent servir que lorsque la rente se calcule sur une tête, soit parce qu'il n'y a qu'un seul rentier, soit parce que les parties désirent faire le calcul en fonction de l'âge du conjoint à l'espérance de vie la plus longue ce qui n'est qu'approximativement exact. Le montant correct d'une rente réversible ne peut toutefois être calculé que par la méthode actuarielle. **Description**

Comme il est impossible de présenter dans un tableau les coefficients d'une rente sur deux têtes, nous avons développé pour ceux qui désirent effectuer un calcul plus exact, un tableur permettant de réaliser le calcul du coefficient sur la base de l'âge et du sexe de chacun des deux partenaires. Ce calcul mènera inévitablement à un résultat inférieur au calcul sur une seule tête. Si vous voulez avoir accès au calcul actuariel, cliquez dans le menu sur <Tableurs> et choisissez le tableur :

6. Vente en viager, calcul d'une rente viagère sur deux têtes.

A. Fixez le prix de vente moins le bouquet. (p.ex.100.000).

B. Notez dans le tableau ci-dessous le montant correspondant

- à l'âge du vendeur et

- au taux d'intérêt net (réel) auquel la somme à convertir pourrait être investie ou empruntée (p.ex. 0,00954 pour une femme de 77 ans, un taux d'intérêt de 4% et une durée maximum de 15 ans. La somme de 0,00954 euro représente la rente mensuelle correspondant à la somme à convertir de 1 euro).

**Mode d'emploi** C. Adaptez la valeur de 1 euro au prix de vente moins le bouquet (dans l'exemple : 0,00954 x 100.000 = 954).

D. Le résultat représente la rente viagère mensuelle correspondant au prix de vente moins le bouquet.

E. Si le vendeur continue à occuper le bien, déterminez la valeur locative nette mensuelle (p.ex. 2000/12 = 167).

F. Calculez la différence entre C et E (954 - 167 = 787). Le résultat représente le montant mensuel qui doit être payé lorsque le vendeur continue à occuper le bien.

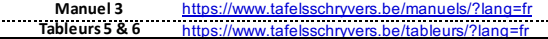

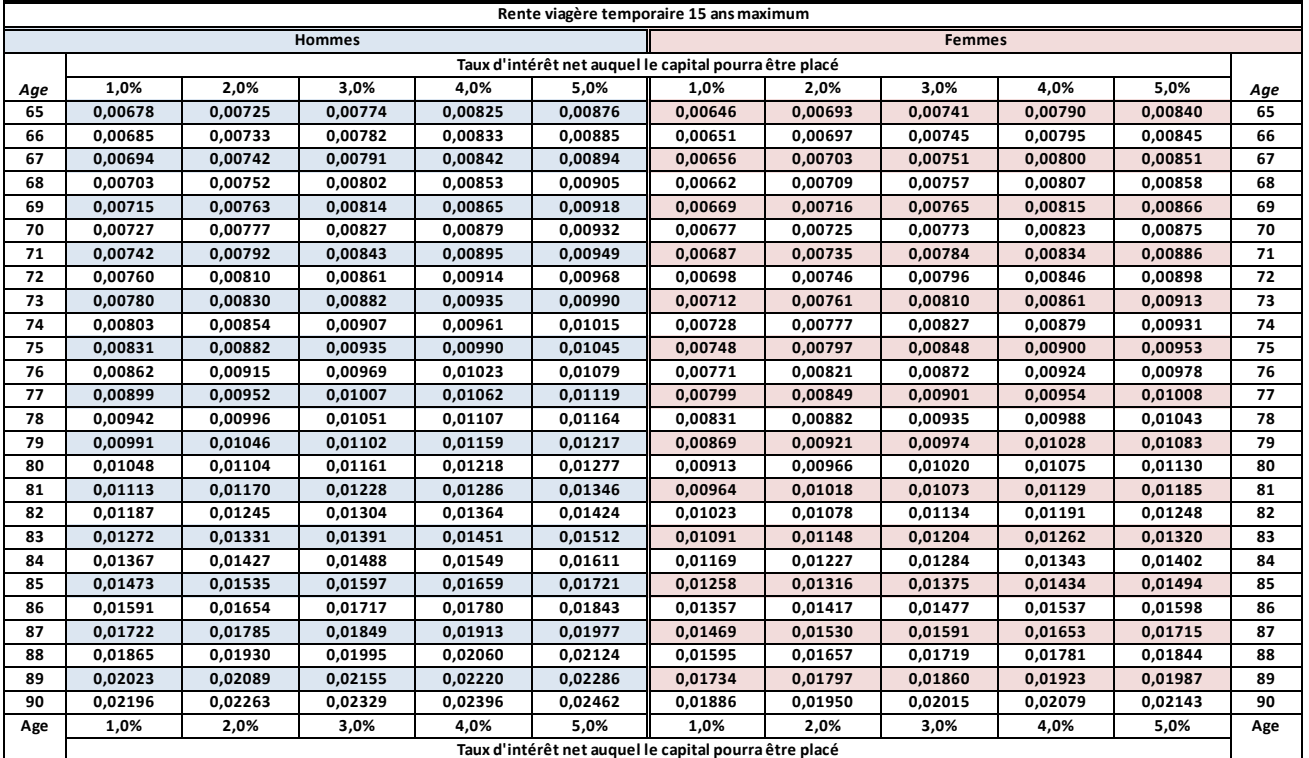

# **Tables Schryvers 2023 www.tablesschryvers.be**

## **10. Conversion d'un prix de vente (déduction faite du bouquet) de 1 euro en rente viagère mensuelle de durée limitée.**

Ce tableau vous permet de **convertir un prix de vente en une rente viagère mensuelle limitée à une durée de 10, 15 ou 20 ans**. Les coefficients de conversion sont calculés selon une méthode **actuarielle**, c'est-à-dire en supposant que le versement des mensualités est conditonné à la survie du rentier.

Utilisez de préférence ce tableau pour la vente en viager. Elle offre à l'acheteur la certitude que ses paiements cesseront au plus tard à une date bien définie. Au rentier, elle offre l'avantage d'un montant plus élevé qu'une rente sans limite de durée.

Les coefficients de ce tableau ne peuvent servir que lorsque la rente se calcule sur une tête, soit parce qu'il n'y a qu'un seul rentier, soit parce que les parties désirent faire le calcul en fonction de l'âge du conjoint à l'espérance de vie la plus longue ce qui n'est qu'approximativement exact. Le montant correct d'une rente réversible ne peut toutefois être calculé que par la méthode actuarielle. **Description**

Comme il est impossible de présenter dans un tableau les coefficients d'une rente sur deux têtes, nous avons développé pour ceux qui désirent effectuer un calcul plus exact, un tableur permettant de réaliser le calcul du coefficient sur la base de l'âge et du sexe de chacun des deux partenaires. Ce calcul mènera inévitablement à un résultat inférieur au calcul sur une seule tête. Si vous voulez avoir accès au calcul actuariel, cliquez dans le menu sur <Tableurs> et choisissez le tableur :

6. Vente en viager, calcul d'une rente viagère sur deux têtes.

A. Fixez le prix de vente moins le bouquet. (p.ex.100.000).

B. Notez dans le tableau ci-dessous le montant correspondant

- à l'âge du vendeur et

- au taux d'intérêt net (réel) auquel la somme à convertir pourrait être investie ou empruntée (p.ex. 0,00954 pour une femme de 77 ans, un taux d'intérêt de 4% et une durée maximum de 15 ans. La somme de 0,00954 euro représente la rente mensuelle correspondant à la somme à convertir de 1 euro).

**Mode d'emploi** C. Adaptez la valeur de 1 euro au prix de vente moins le bouquet (dans l'exemple : 0,00954 x 100.000 = 954).

D. Le résultat représente la rente viagère mensuelle correspondant au prix de vente moins le bouquet.

E. Si le vendeur continue à occuper le bien, déterminez la valeur locative nette mensuelle (p.ex. 2000/12 = 167).

F. Calculez la différence entre C et E (954 - 167 = 787). Le résultat représente le montant mensuel qui doit être payé lorsque le vendeur continue à occuper le bien.

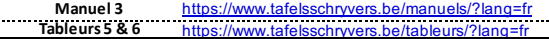

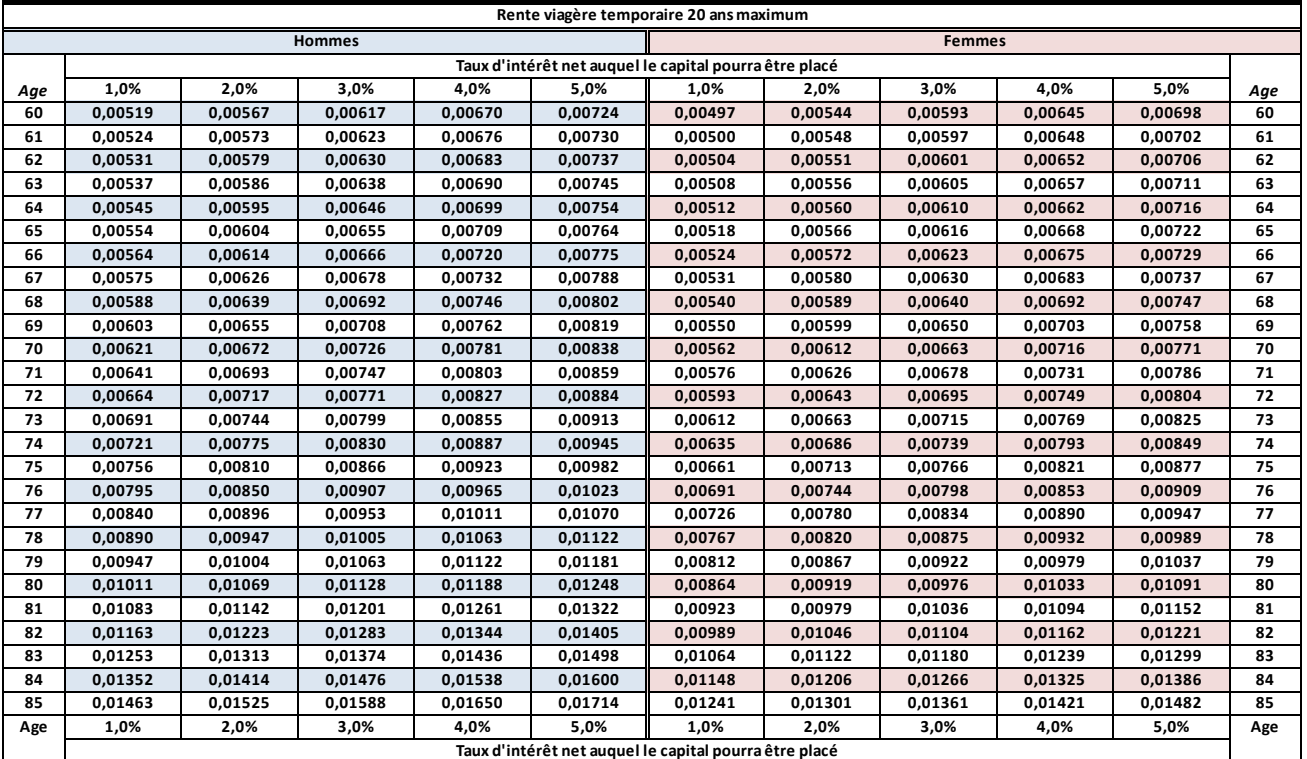